# **The Problem: Finding Paths**

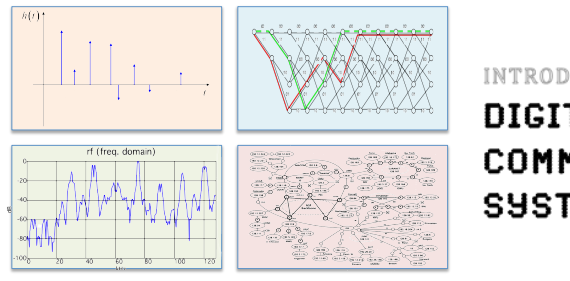

#### INTRODUCTION TO EECS II **DIGITAL** COMMUNICATION **SYSTEMS**

# **6.02 Spring 2011 Lecture #19**

- addressing, forwarding, routing
- liveness, advertisements, integration
- distance-vector routing
- routing loops, counting to infinity

6.02 Spring 2011 Lecture 19, Slide #1

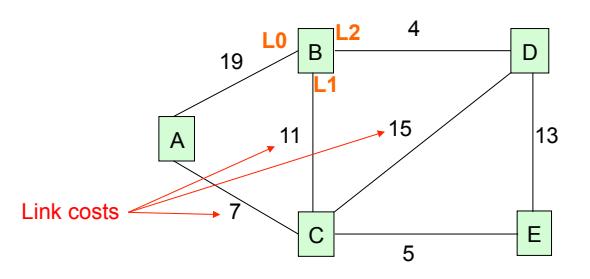

- Addressing (how to name nodes?)
	- Unique identifier for global addressing
	- Link name for neighbors
- Forwarding (how does a switch process a packet?)
- Routing (building and updating data structures to ensure that forwarding works)
- Functions of the *network layer*

6.02 Spring 2011 Lecture 19, Slide #2

# **Forwarding**

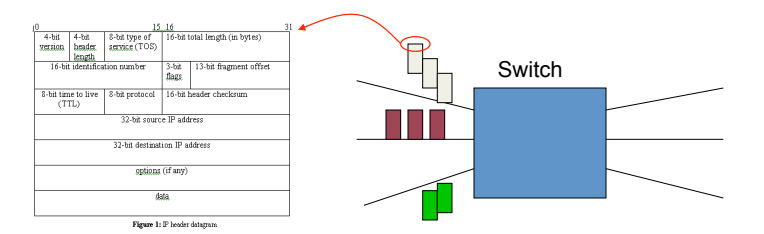

- Core function is conceptually simple
	- lookup(dst\_addr) in routing table returns *route* (i.e., *outgoing link*) for packet
	- enqueue(packet, link\_queue)
	- send(packet) along outgoing link
- And do some bookkeeping before enqueue
	- Decrement hop limit (TTL); if 0, discard packet
	- Recalculate checksum (in IP, header checksum)

# **Shortest Path Routing**

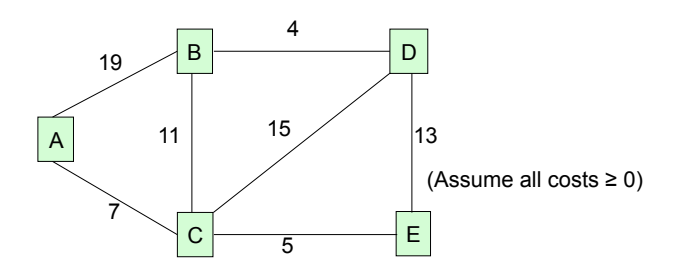

- Each node wants to find the path with *minimum total cost* to other nodes
	- We use the term "shortest path" even though we're interested in min cost (and not min #hops)
- Several possible distributed approaches
	- Vector protocols, esp. *distance vector* (DV)
	- *Link-state* protocols (LS)

6.02 Spring 2011 Lecture 19, Slide #3

### **Routing Table Structure**

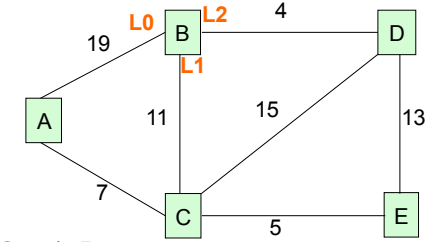

#### *Table @ node B*

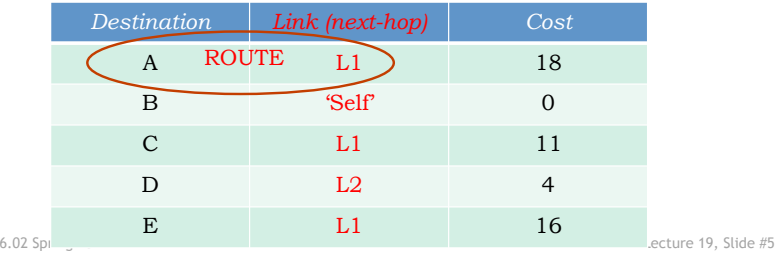

# **Distributed Routing: A Common Plan**

- Determining live neighbors
	- Common to both DV and LS protocols
	- HELLO protocol (periodic)
		- Send HELLO packet to each neighbor to let them know who's at the end of their outgoing links
		- Use received HELLO packets to build a list of neighbors containing an information tuple for each link: (timestamp, neighbor addr, link)
		- Repeat periodically. Don't hear anything for a while  $\rightarrow$  link is down, so remove from neighbor list.
- Advertisement step (periodic)
	- Send some information to all neighbors
	- Used to determine connectivity & costs to reachable nodes
- Integration step
	- Compute routing table using info from advertisements
	- Dealing with stale data

6.02 Spring 2011 Lecture 19, Slide #6

### **Distance-Vector Routing**

- DV advertisement
	- Send info from routing table entries: (dest, cost)
	- Initially just (self,0)
- DV integration step [Bellman-Ford]
	- For each (dest,cost) entry in neighbor's advertisement
		- Account for cost to reach neighbor: (dest,my\_cost)
		- my\_cost = cost\_in\_advertisement + link\_cost
	- Are we currently sending packets for dest to this neighbor?
		- See if link matches what we have in routing table
		- If so, update cost in routing table to be my\_cost
	- Otherwise, is my\_cost smaller than existing route?
		- If so, neighbor is offering a better deal! Use it…
		- update routing table so that packets for dest are sent to this neighbor

# **DV Example: round 1**

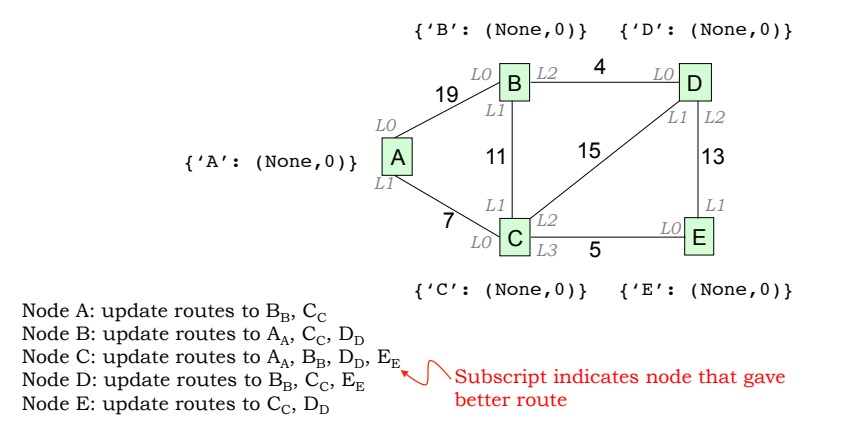

#### **DV Example: round 2**

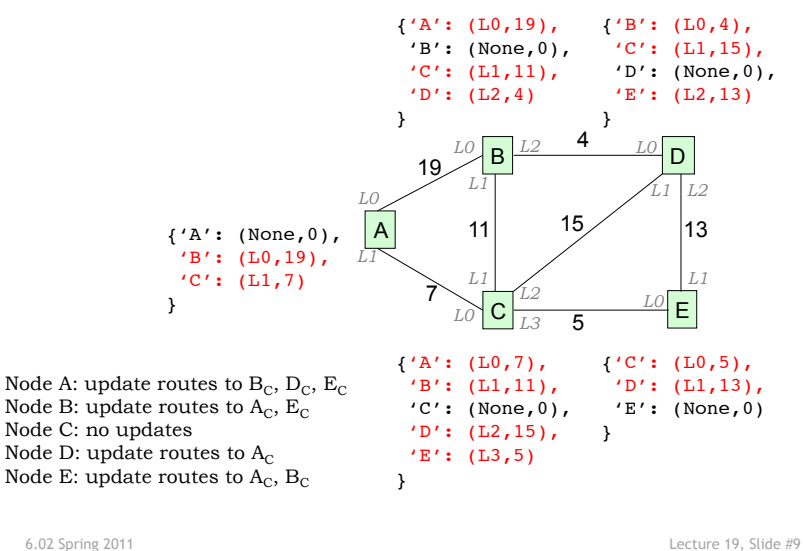

### **DV Example: round 3**

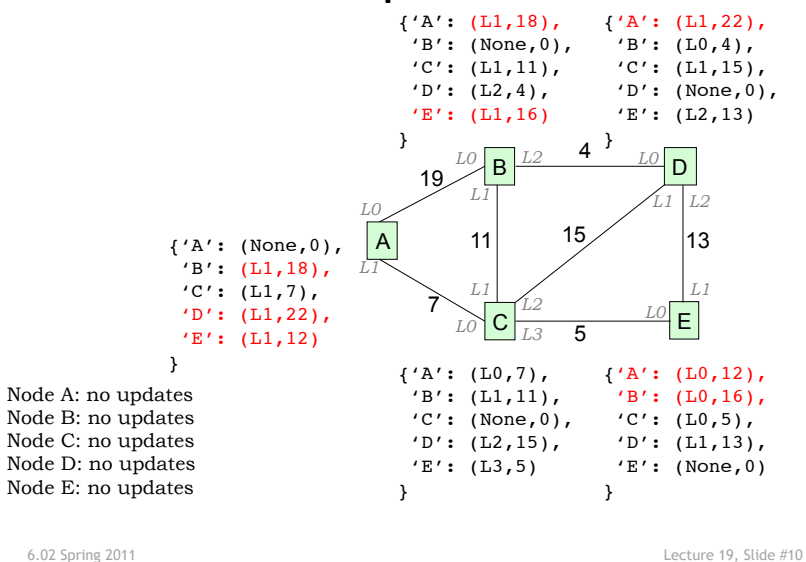

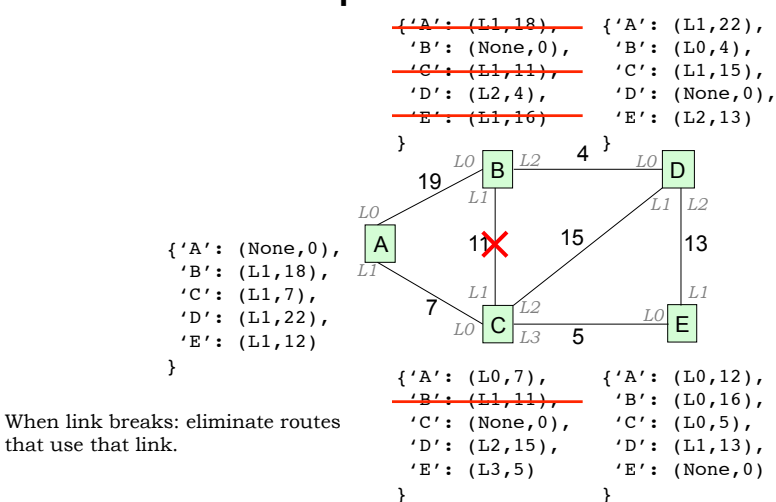

### **DV Example: Break a Link**

 'B': (None,0), 'C': (None,∞),  $'D'$ :  $(L2, 4)$ ,

}

A

*L0* 

*L1* 

**DV Example: round 4** 

{'A': (None,0),  $'B'$ :  $(L1, 18)$ ,  $'C': (L1,7),$  $'D'$ :  $(L1, 22)$ ,

}

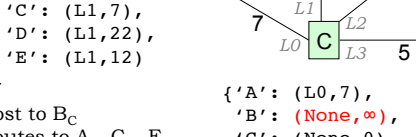

19

B

*L2* 

 $'E': (None, \infty)$ 

*L0 L1* 

 $1<sub>2</sub>$ 

\*

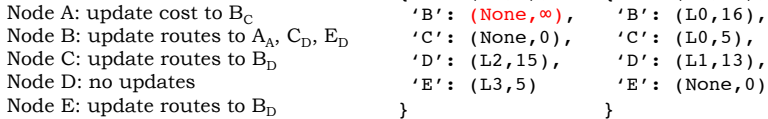

D

*L1 L2* 

 $'B'$ :  $(L0, 4)$ ,  $'C': (L1, 15),$  'D': (None,0),  $'E': (L2, 13)$ 

 $15/13$ 

*L0* 

4 }

{'A': (None,∞), {'A': (L1,22),

E

*L1 L0* 

 ${^{\prime}A'}: (L0, 12),$  $'B'$ :  $(L0.16)$ .

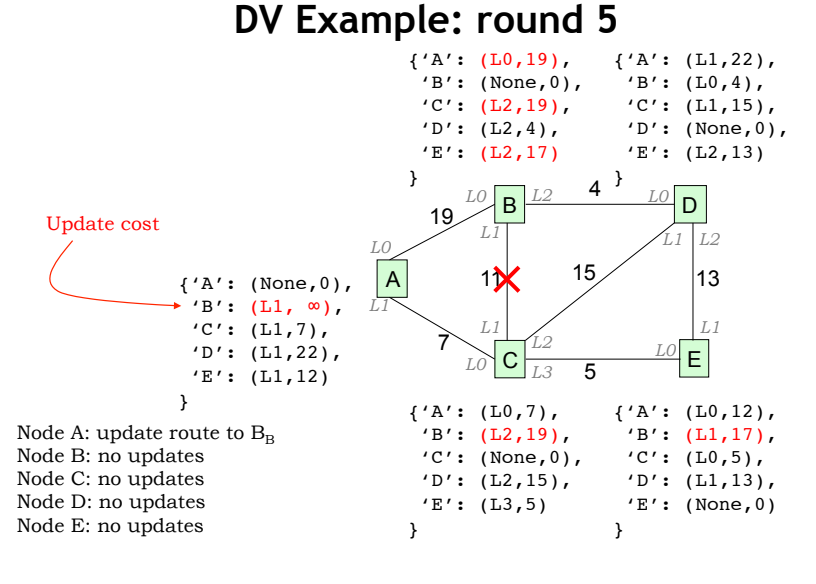

### **DV Example: final state**

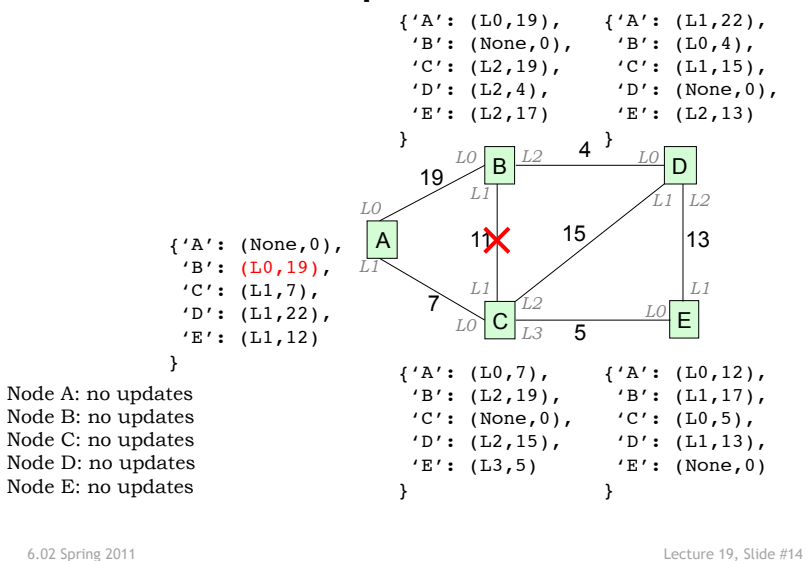

6.02 Spring 2011 Lecture 19, Slide #13

# **Correctness & Performance**

- Optimal substructure property fundamental to correctness of both Bellman-Ford and Dijkstra's shortest path algorithms
	- *Suppose shortest path from X to Y goes through Z. Then, the sub-path from X to Z must be a shortest path.*
- Proof of Bellman-Ford via induction on number of walks on shortest (min-cost) paths
	- Easy when all costs > 0 and *synchronous model* (see notes)
	- Harder with distributed async model (not in 6.02)
- How long does it take for distance-vector routing protocol to *converge*?
	- Time proportional to largest number of hops considering all the min-cost paths

### **Partitioning the Network**

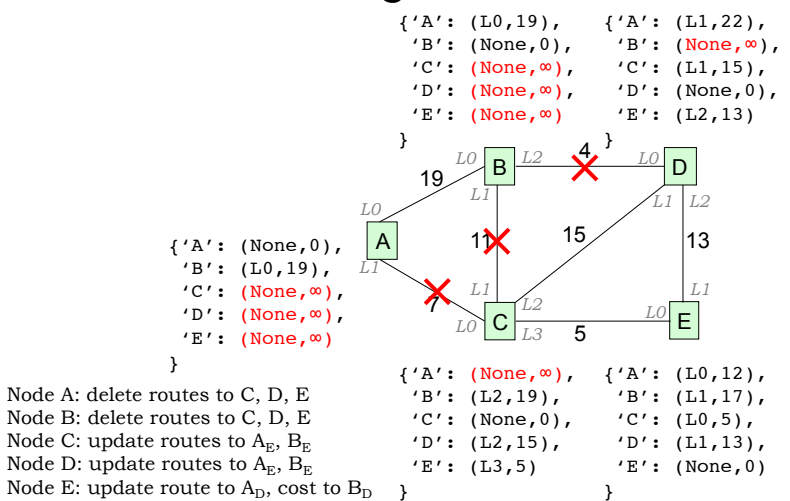

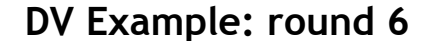

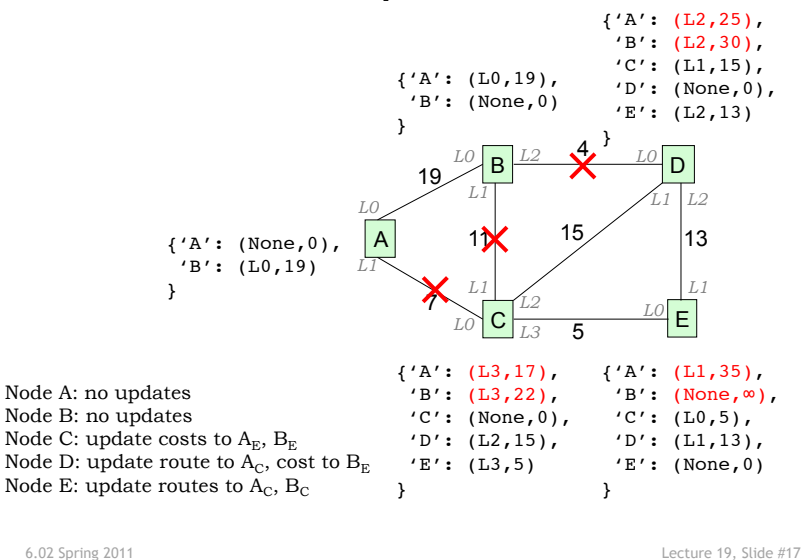

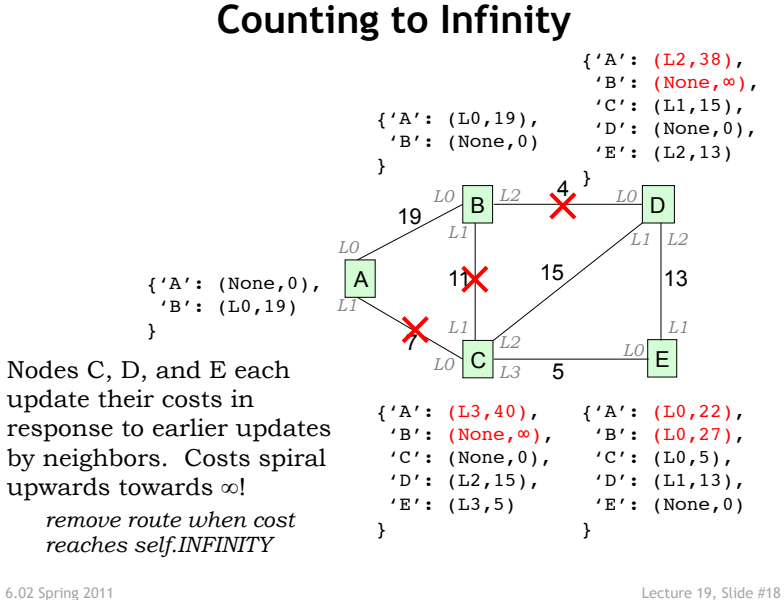

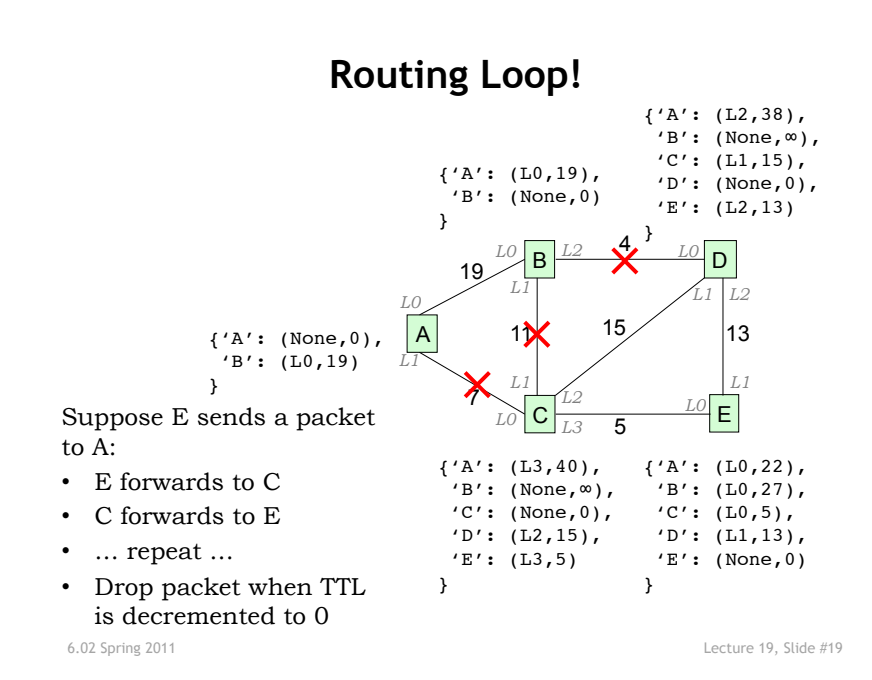

### **Eventual Final State**

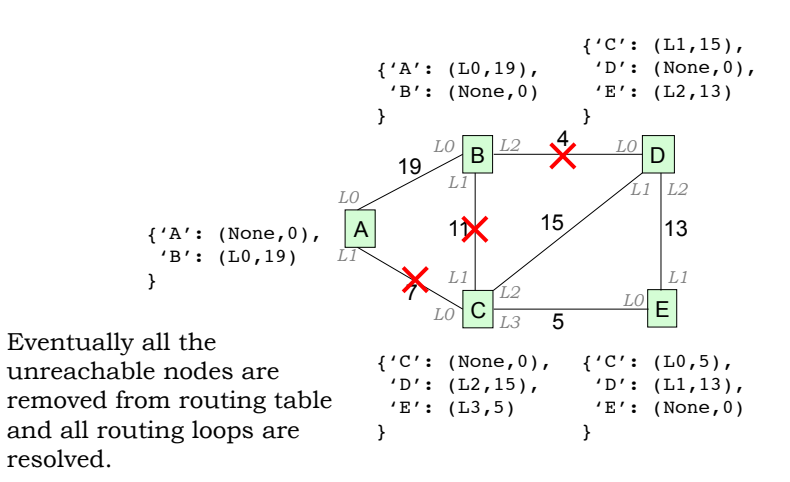